SIGUENOS

**Canal de Telegram @Muestras**

**[@muestras](https://t.me/muestras)**

Escrito por silvia

**[canal de @m](https://t.me/muestras)uestras de Telegram**

Quiero unirme

- **Ir a Play Store para descargar Telegram para tu móvil Android**
- **Ir a App Store para descargar Telegram para tu móvil iOS (iPhone y iPad)**
- Ir a Microsoft para descargar Telegram en Windows Phone
- [Ir a la página para descargar Telegram en tu ordenador](https://play.google.com/store/apps/details?id=org.telegram.messenger)
- [Ir a la página para descargar Telegram en tu MacOs](https://itunes.apple.com/app/telegram-messenger/id686449807)

Tele[gram Desktop para tu PC](https://macos.telegram.org/)

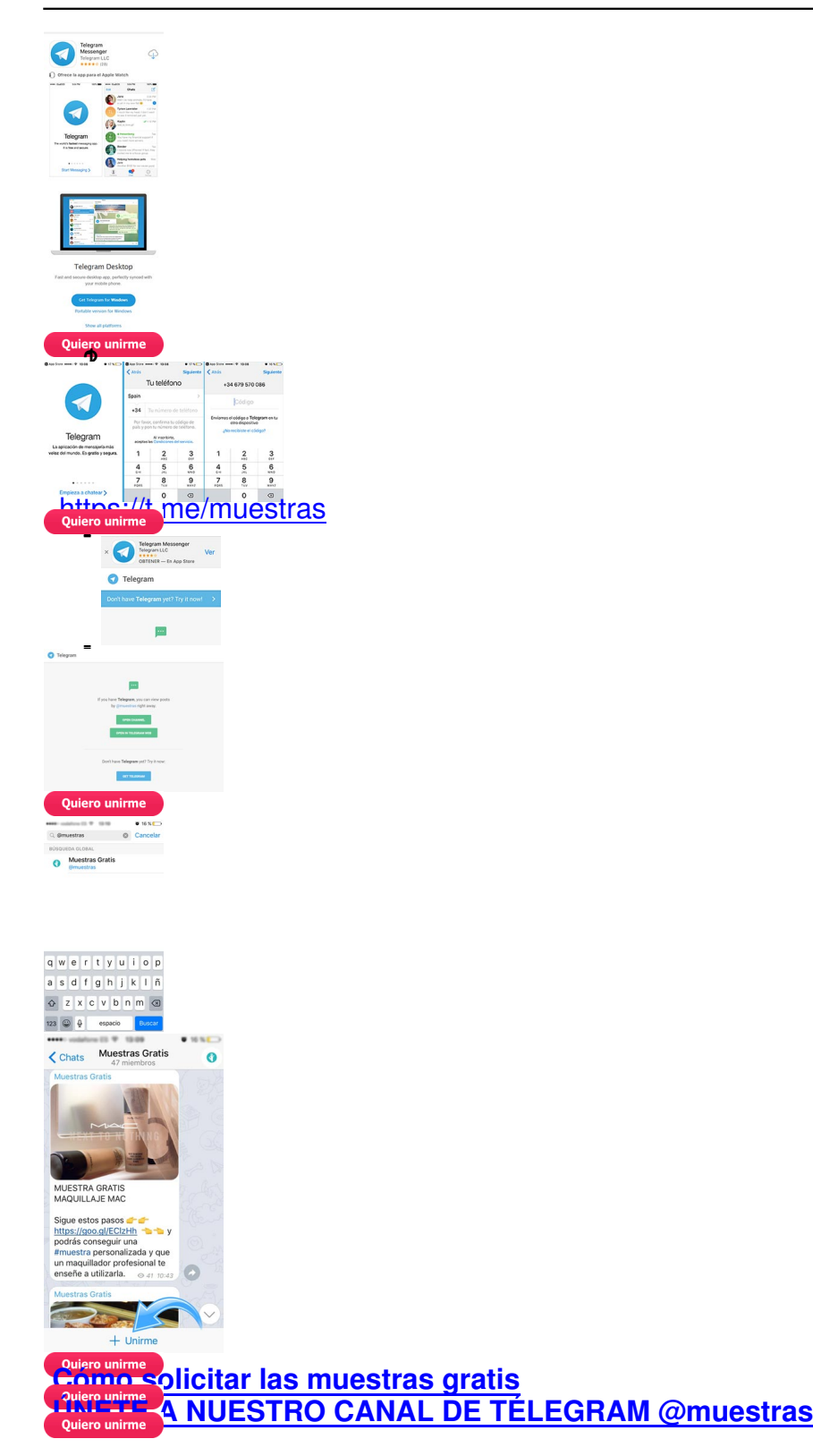